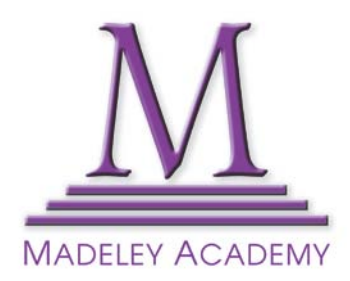

Castlefields Way Madeley TELFORD TF7 5FB

T: (01952) 527700 www.madeleyacademy.com E: enquiries@madeleyacademy.com

Headteacher: Lady Maria Satchwell

Focused on Success

Dear Parent/Carer

## **Remote Learning – provision for working at home**

I am writing to update you on arrangements for students carrying on with their work at home should circumstances change. In the event that a student is self-isolating, the expectation is that they will continue with their lessons from home. We are equipping students with a combination of ICTresources and paper-based activities to support this.

Lessons will be uploaded on **Microsoft Teams** software where resources will be available for students to continue with their learning. They will be able to contact staff and upload assessed work as required. Maths Lessons are using the **Mathswatch** software where individual work is set.

In addition, all students have an **Academy email** and can access this and their **user area** through the **VPN system**. Students can log onto all of these systems with their **Academy log in** details – there are guidance stickers in their learning records and support is available via the **'Remote Learning'** section of our website.

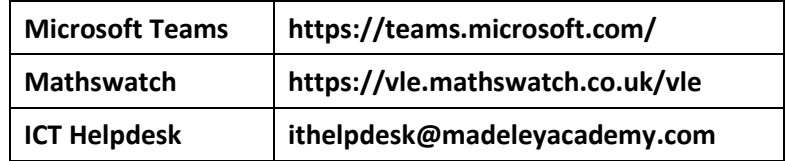

Students have also been issued with details of the next sequence of work and relevant web links for each of their subjects – these are available in their exercise books. In Science, all students have a full set of paper-based resources to work with including textbooks. For practical subjects, students have been issued with assignments and work packs.

There is more detail in the Academy's Remote Learning Policy available on our website and this explains where to go for any further support if needed. In addition there is a list of important links on the back of this letter please keep this for future reference.

It is important that students continue with their learning in the event of any period of self-isolation and we will do our best to support you with this.

Yours sincerely

Funden

**Mrs J Furlong** Senior Deputy Headteacher

*PLEASE SEE OVER FOR USEFUL LINKS AND GUIDANCE* 

## **Important Links and Support**

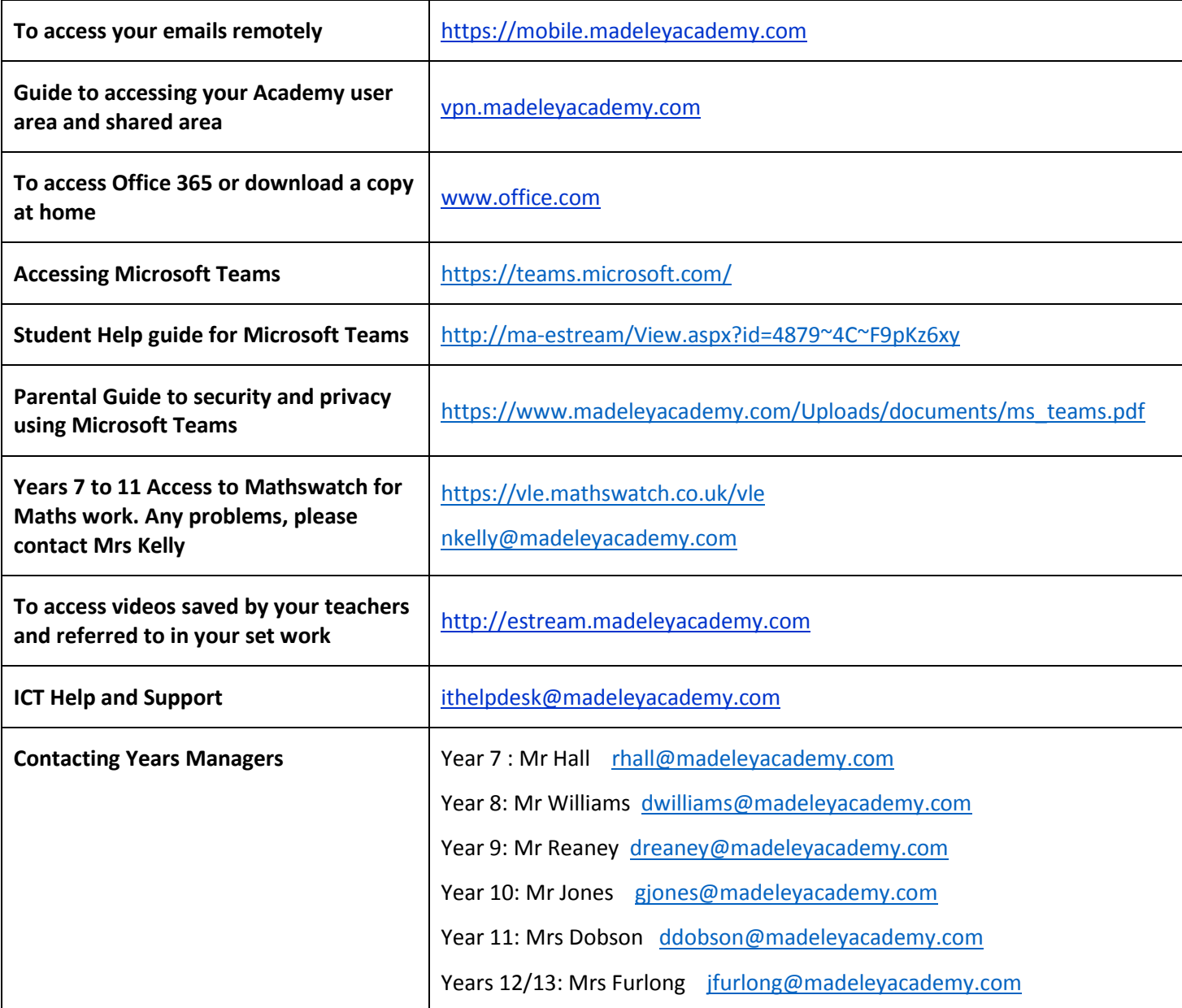

## **Useful Tips on Remote Learning**

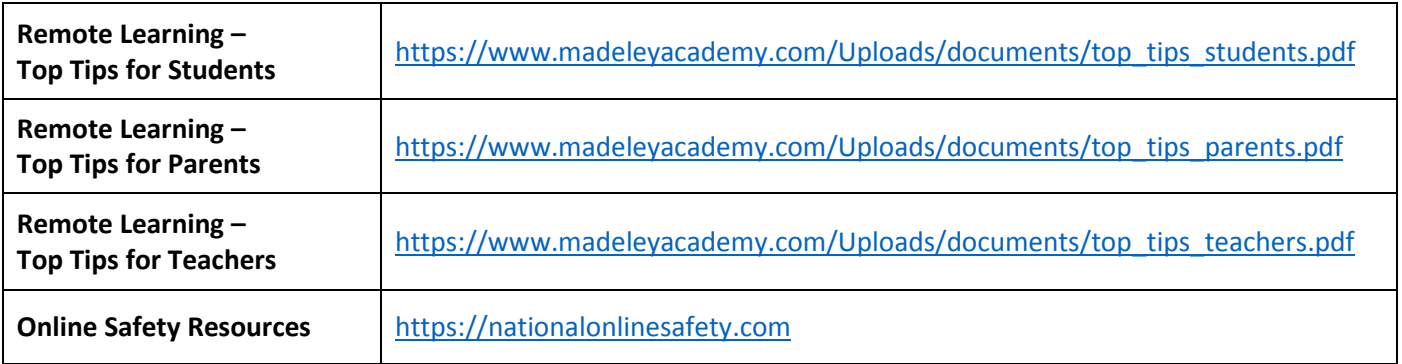